# INC Summer Neuroimaging Bootcamp 2022 Visualizations

Tim Koscik, PhD May 27, 2022

### As Neuroscientists, We Tell Stories.

 $\sqrt{2}$ 

- Our stories are based on large, complex, and detailed data.
- We want our stories to be insightful, understood, and remembered.
- Visual elements provide a mechanism to interpret and present massive amounts of data to augment our story-telling.

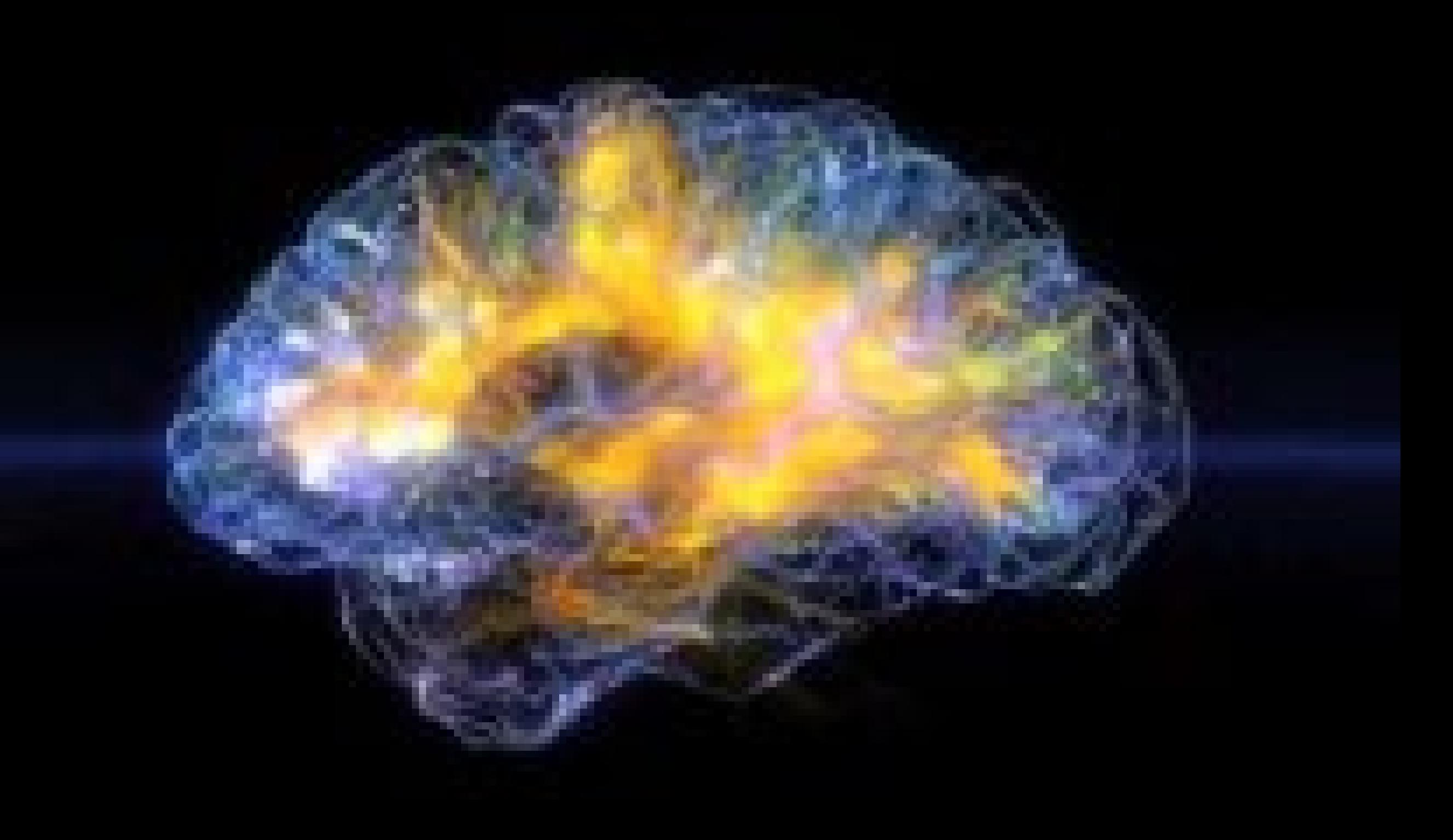

### The purpose of visualization is not about pretty pictures. The purpose of visualization is to provide insight.

visualization is a mechanism for conveying information in an accurate, meaningful, and impactful manner

# 3 Principals of Impactful Visualization

- 1. Truthful
	- based on thorough, objective research
	- portray data, models, and procedures accurately
- 2. Insightful
	- your story, evidence, complex trends, relationships, and inferences should be easy to see and understand
	- viewers should be enlightened by the information you present and able to act on accordingly
- 3. Beautiful
	- Effective visualization should be well-designed, draw attention, and be aesthetically pleasing.
	- Aesthetics should be effectively deployed in service of the data-driven story

# Visualizations that require mental gymnastics are not the G.O.A.T.

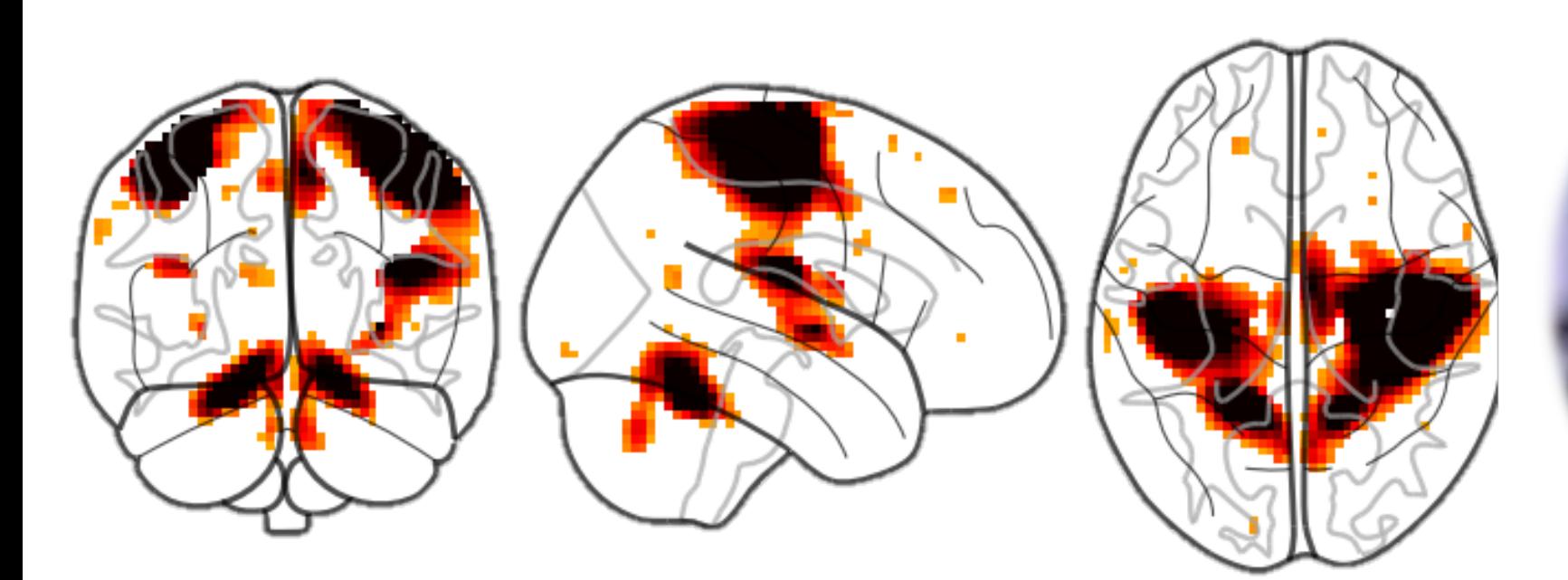

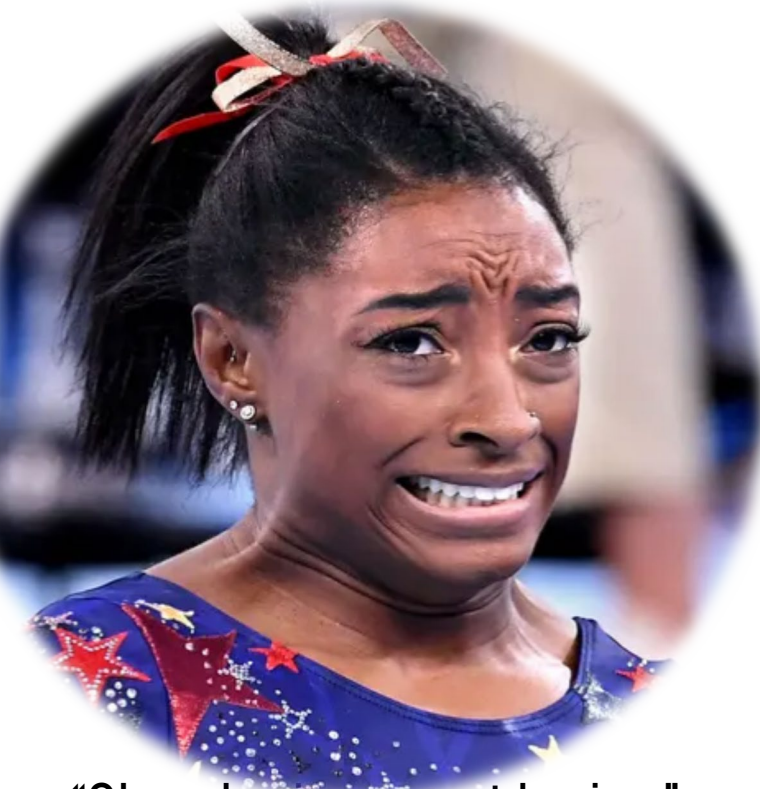

"Glass brains, worst brains." -Simone Biles (if she was a neuroscientist)

Inventor of the PHYSICALLY Reorderable Matrix

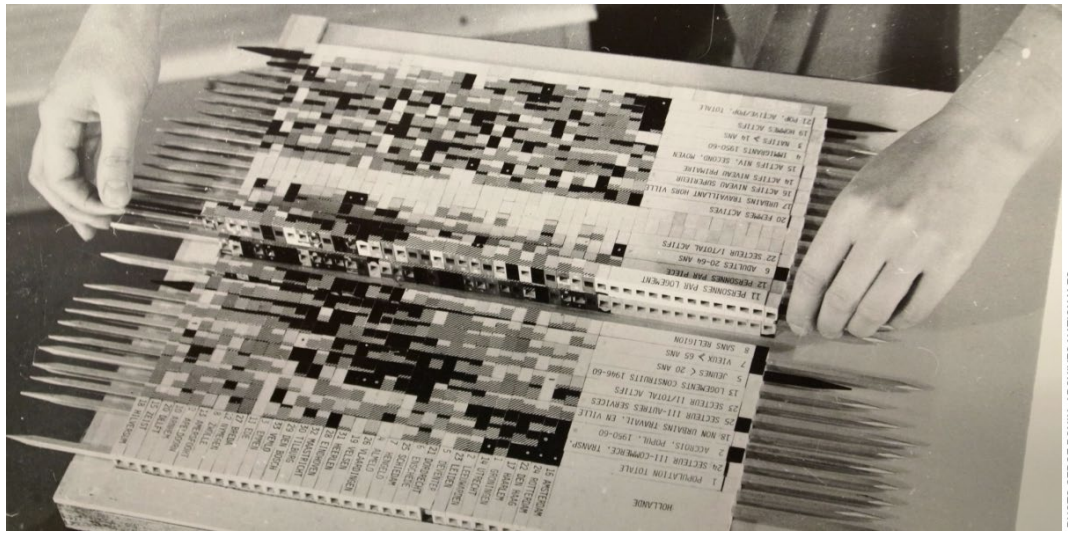

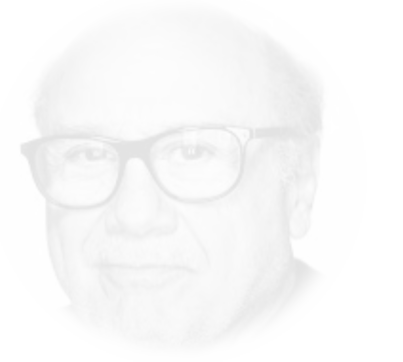

not Danny Devito, sorry Lauren

### "He never had problems with drawing…."

Jacques Bertin

- actual quote from his Wikipedia page

If you ever doubt you live in the future,

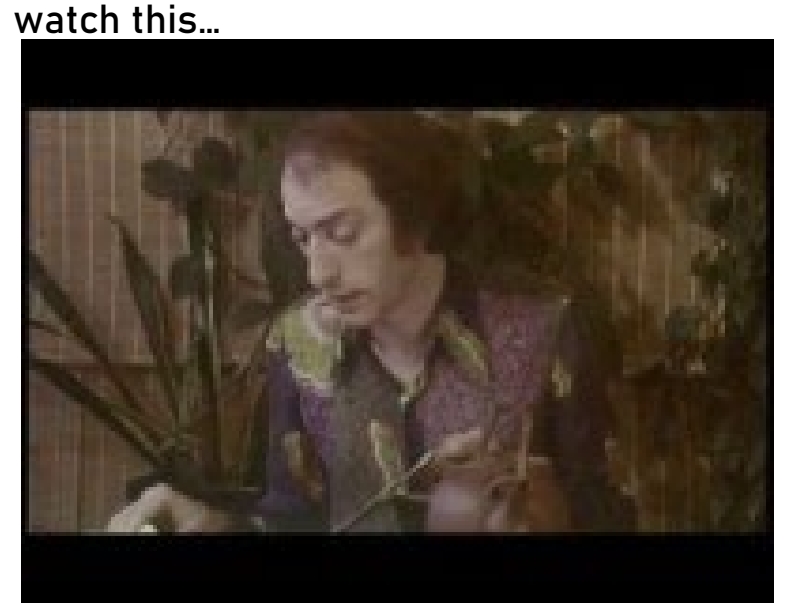

http://dataphys.org/list/bertins-reorderable-matrices/

# Jacques Bertin Introduced "Retinal Variables"

position, size, shape, value, color, orientation, texture

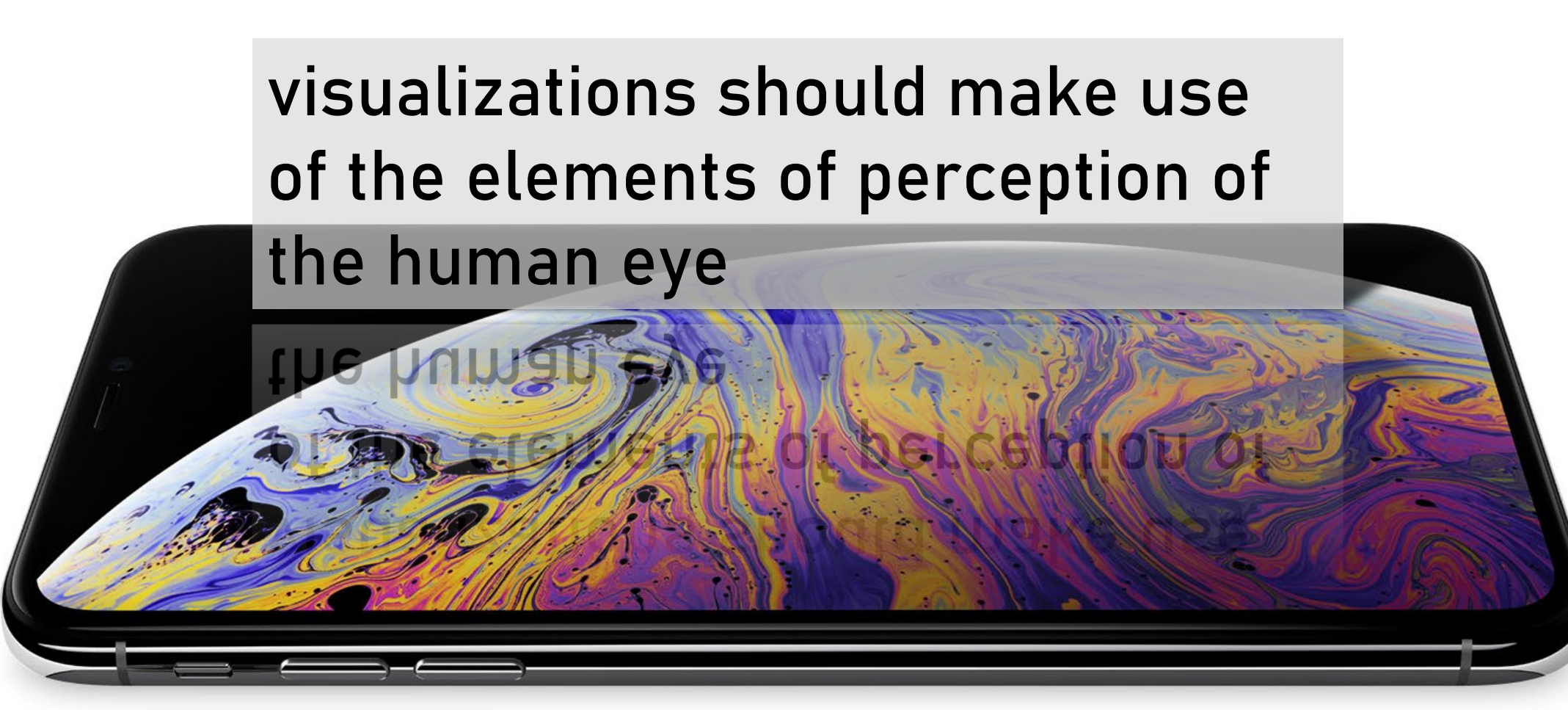

# Data visualization is a translation of abstract ideas — such as numbers and statistics—to communicate your scientific story.

a picture is worth a thousand words, but always label your axes.

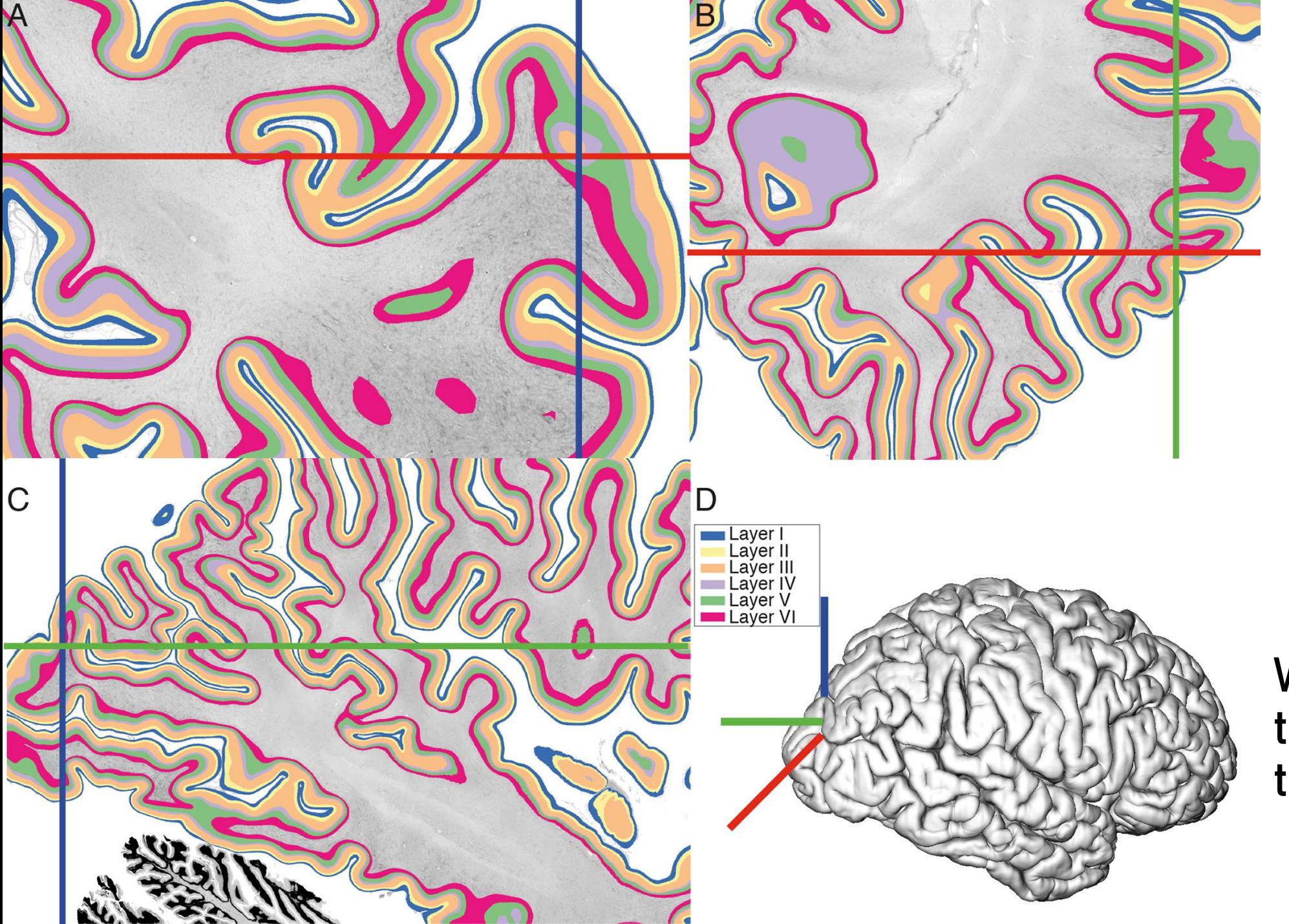

What story is this visualization telling?

# Choose a Slice **Plane that Captures Your Data Best**

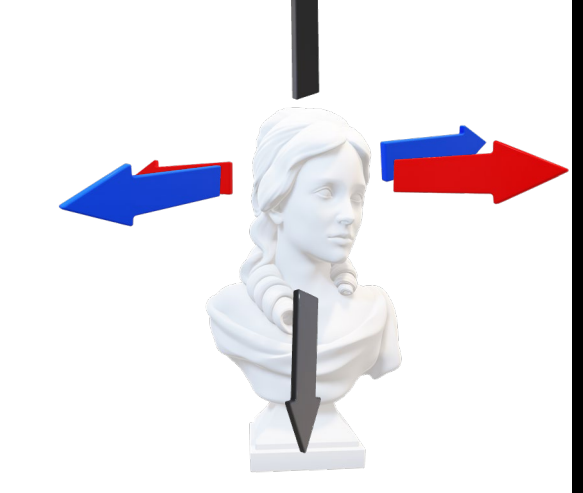

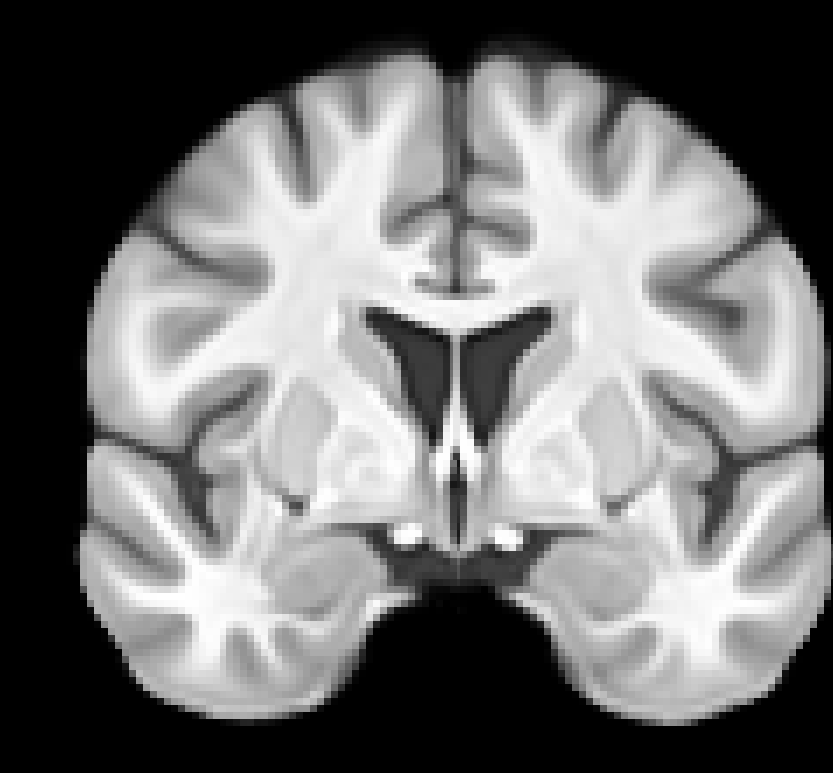

### y - anterior/posterior - coronal

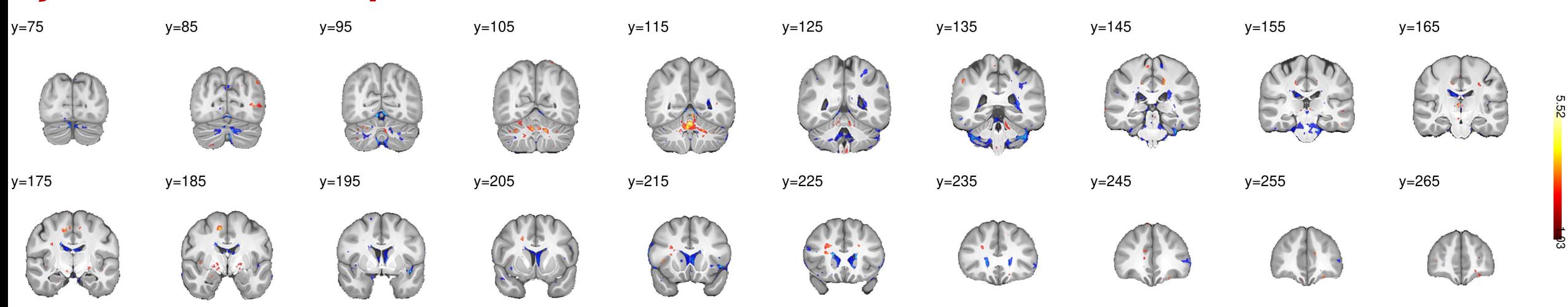

# Choose a Slice **Plane that Captures Your Data Best**

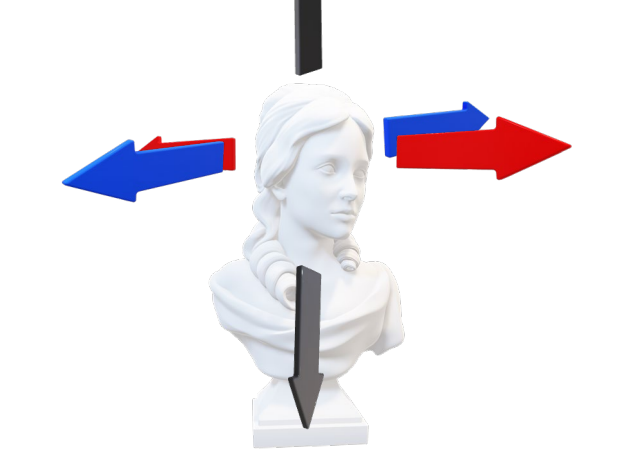

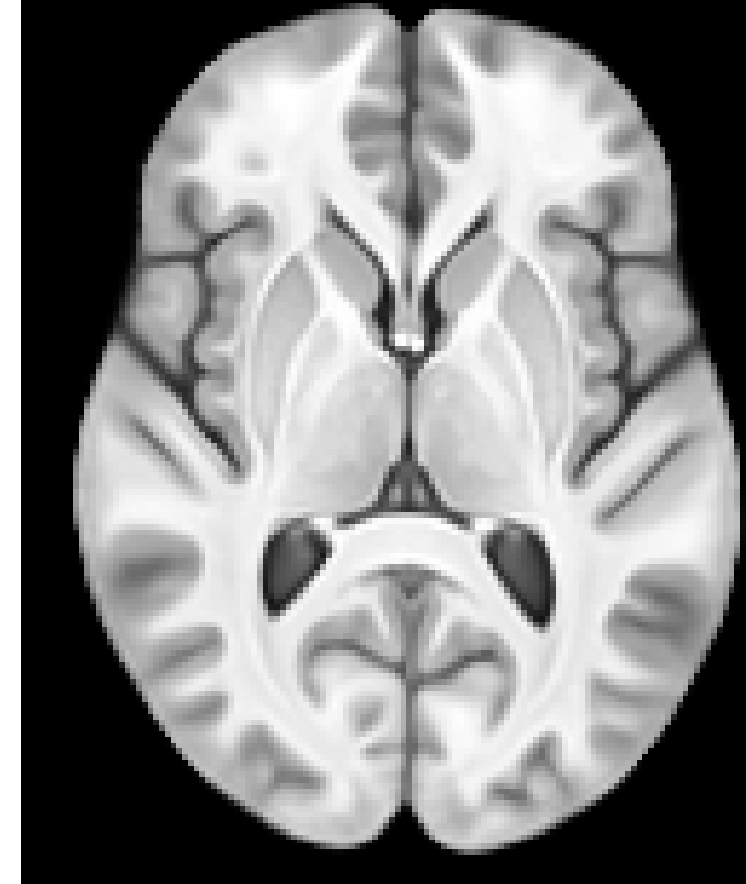

### $z$  - superior/inferior - axial

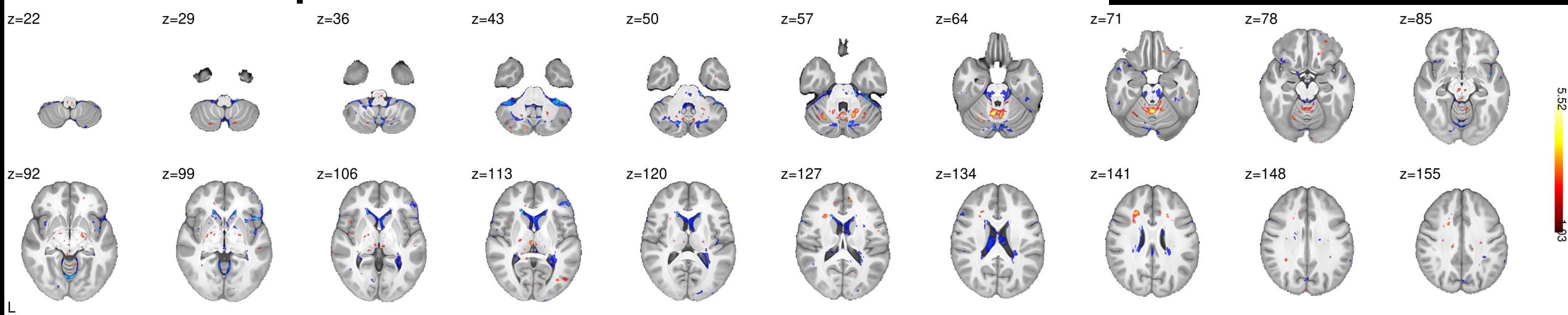

# Choose a Slice **Plane that Captures Your Data Best**

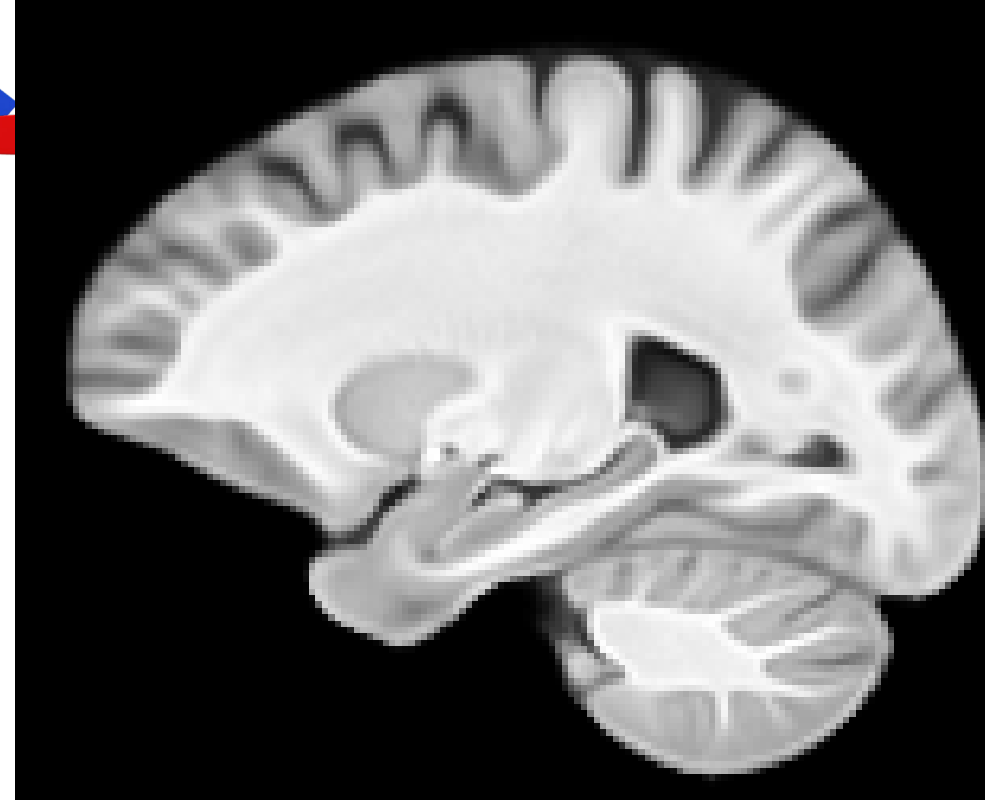

### $x$  - left/right - sagittal

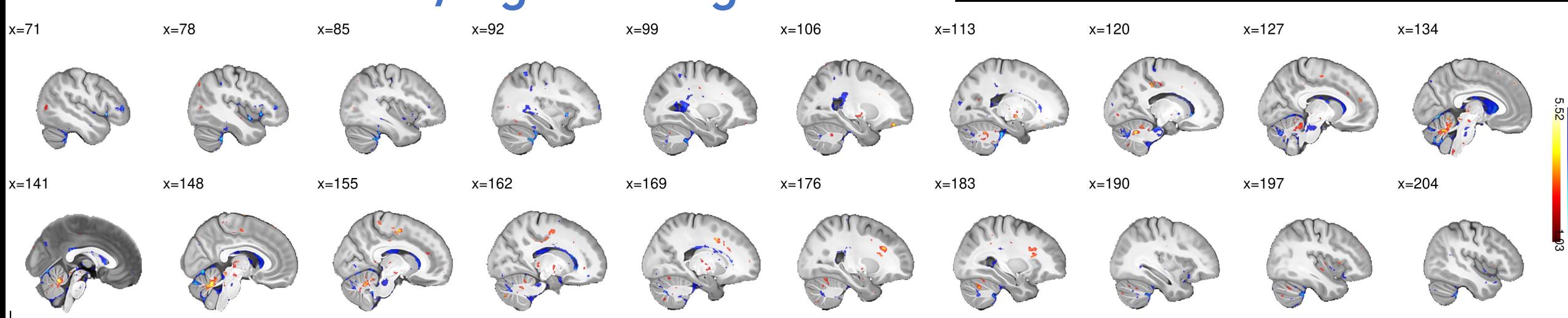

# Thresholding and Winsorizing

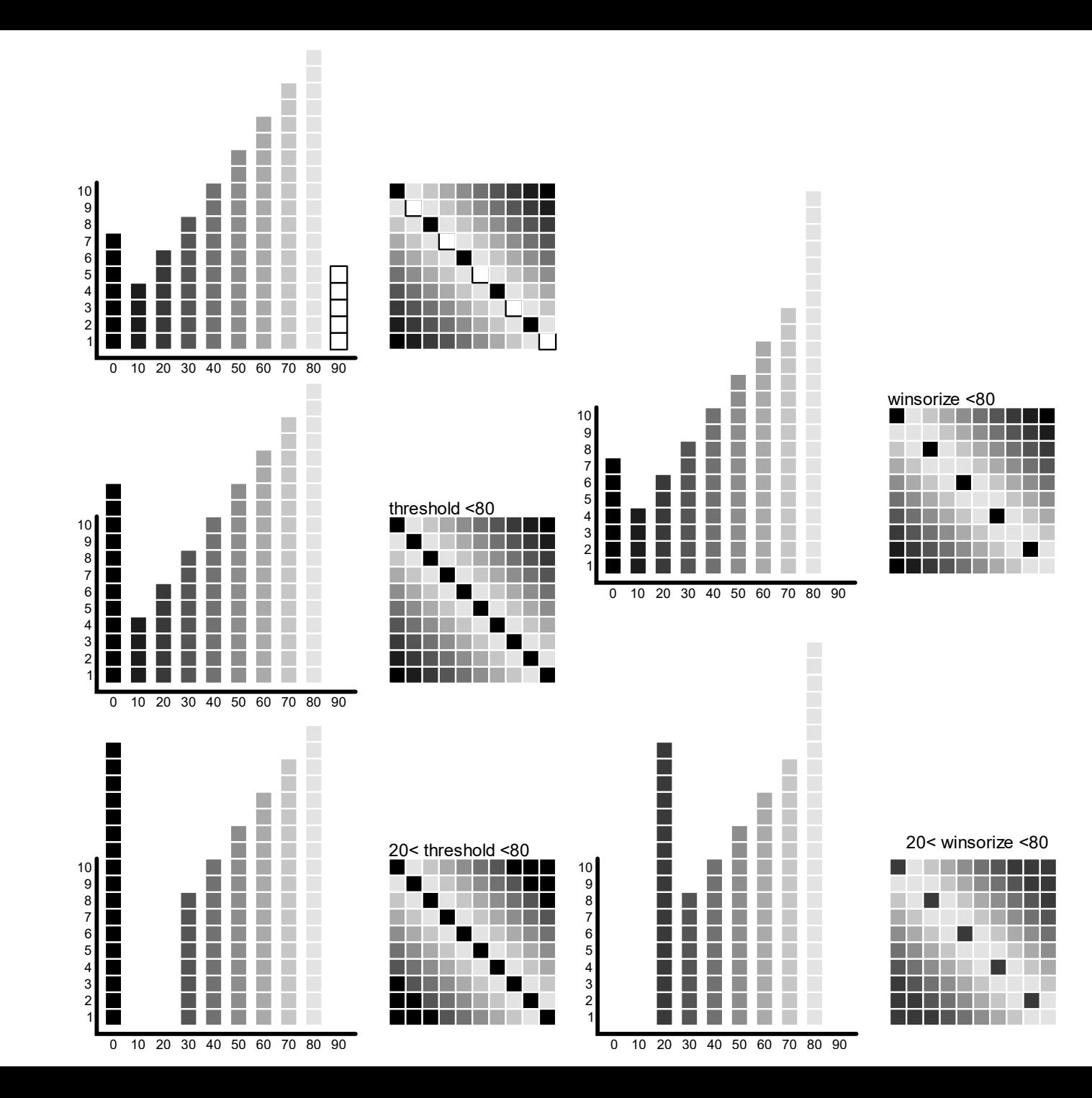

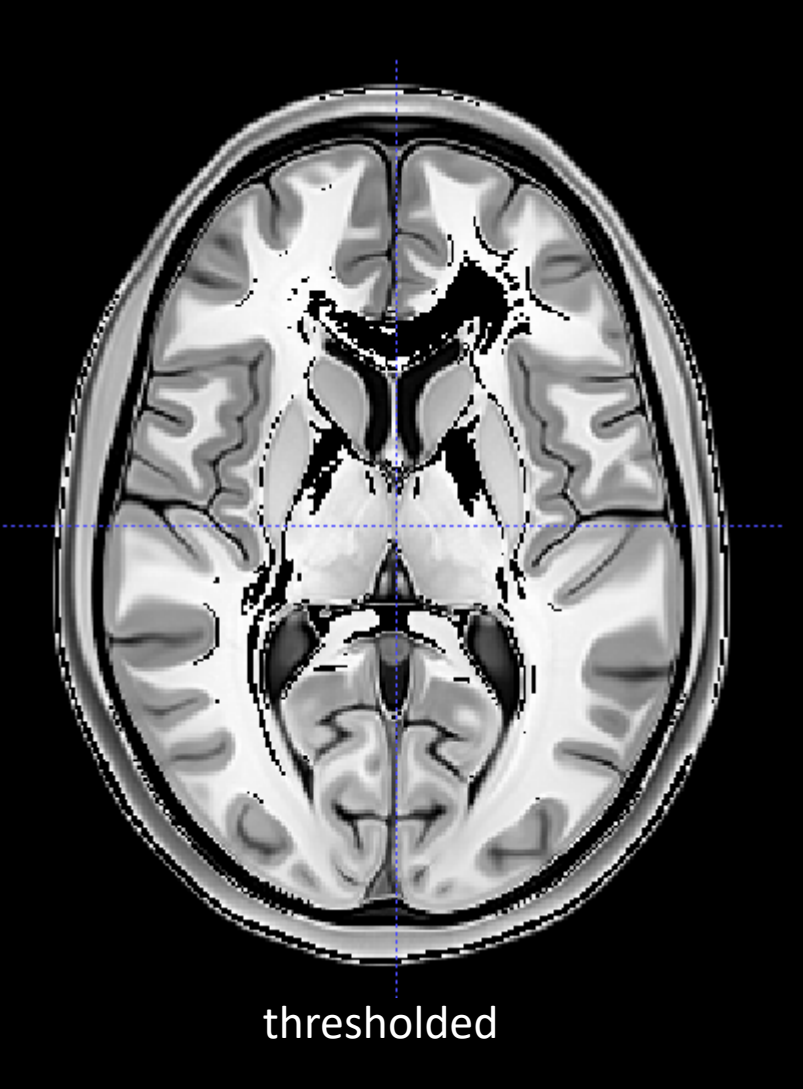

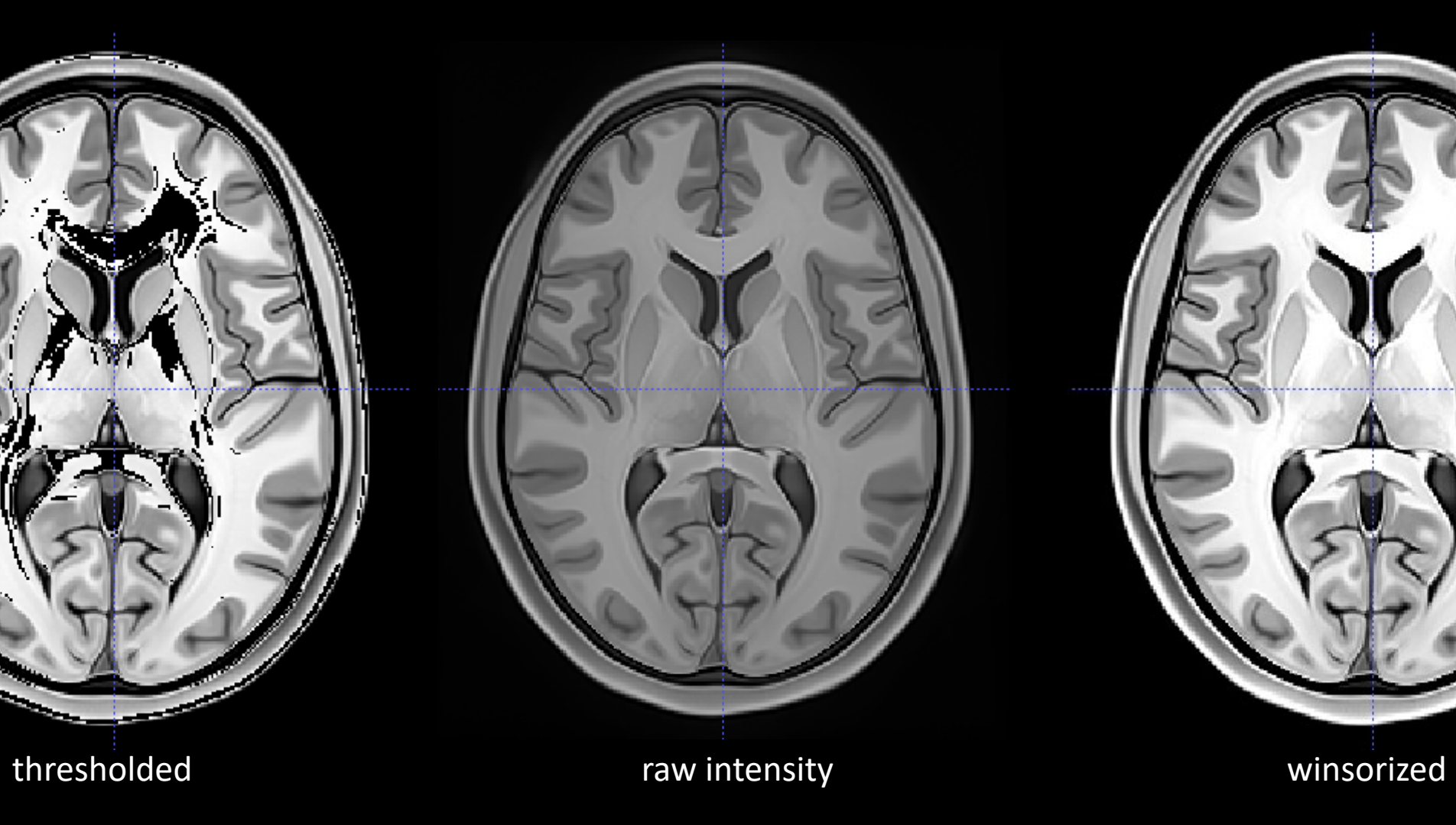

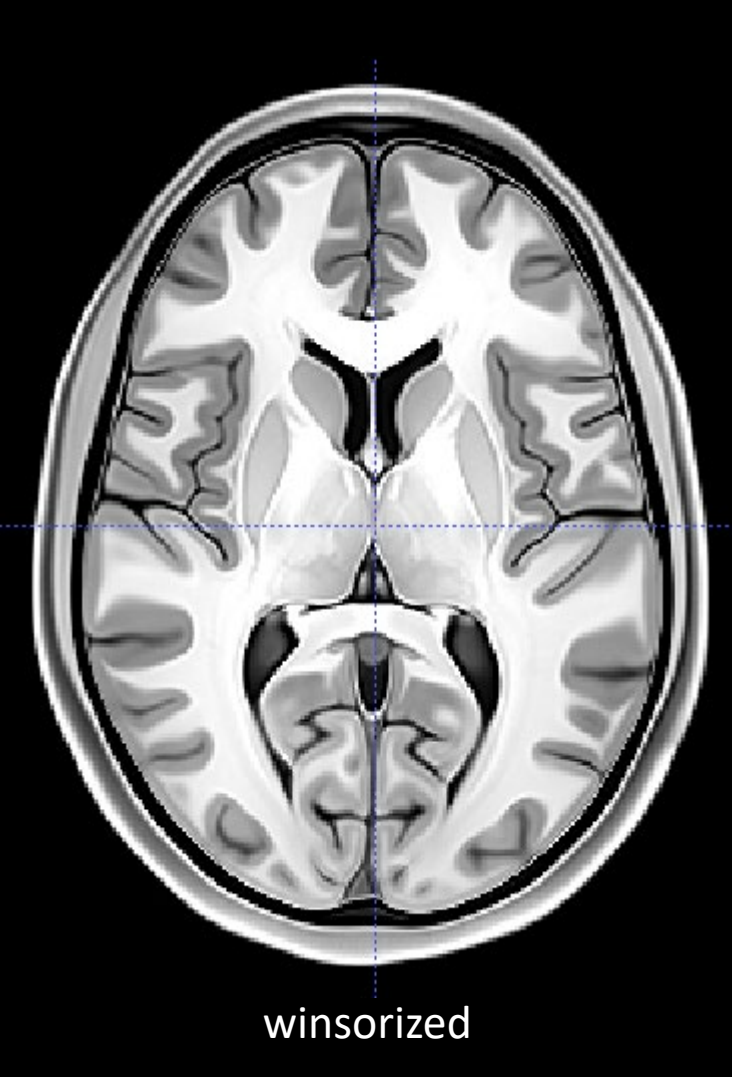

# Compositing

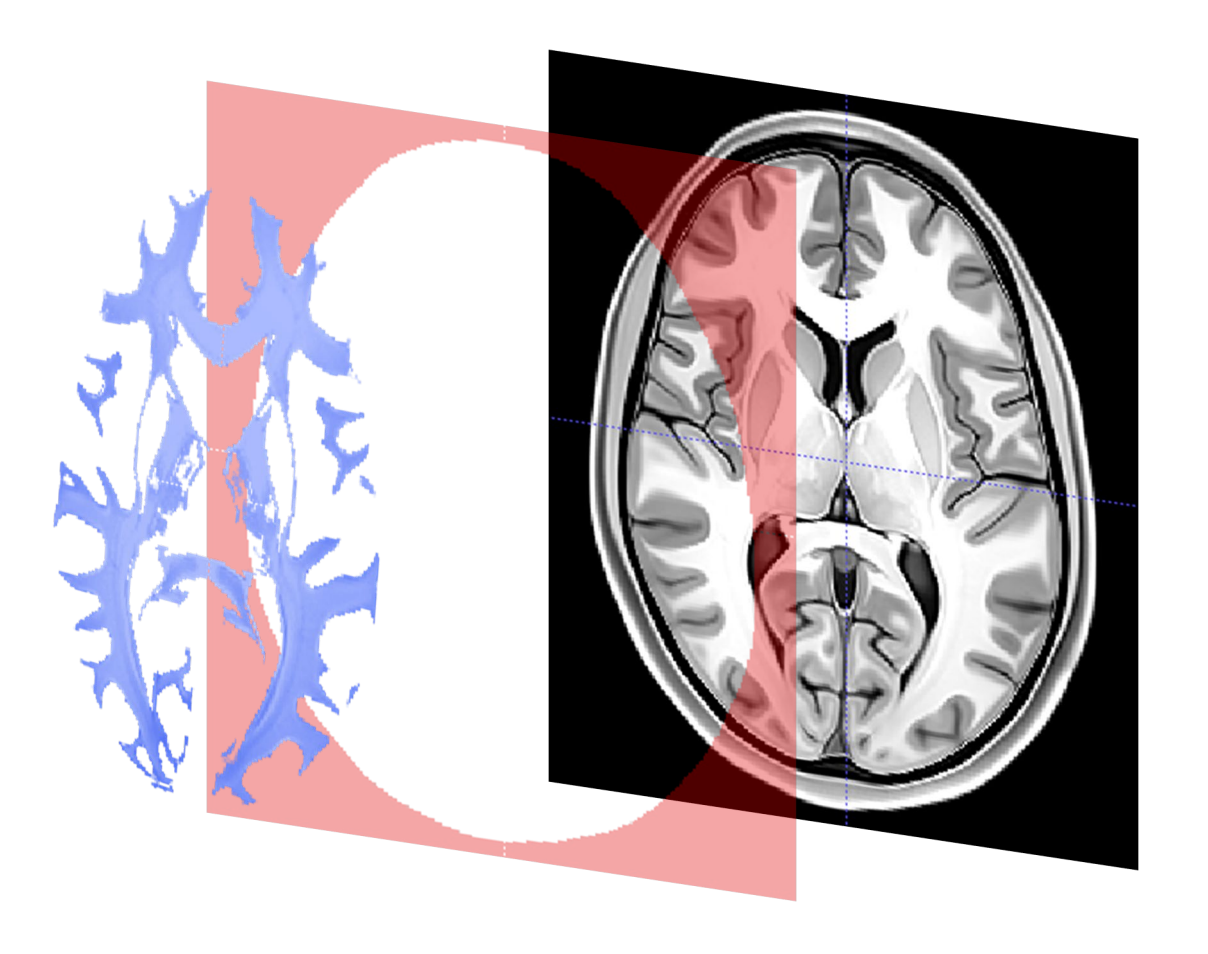

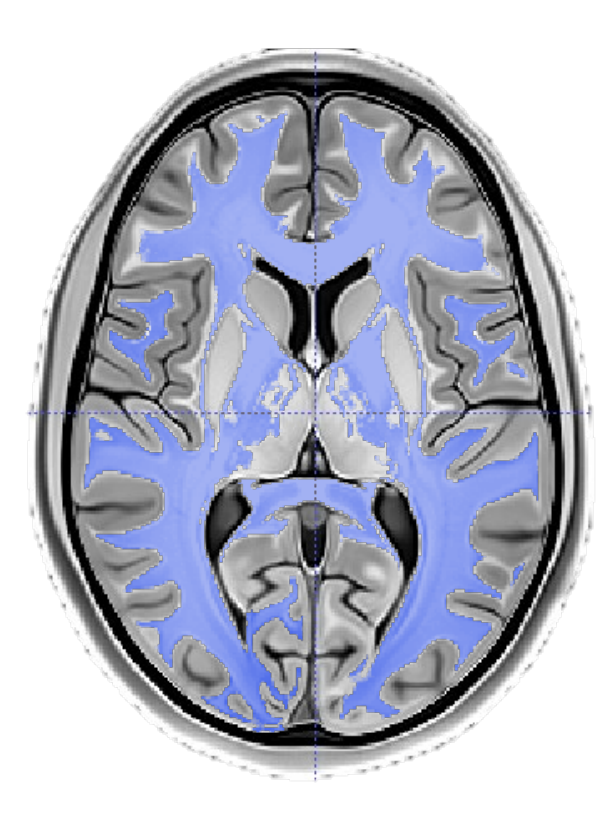

# Colors

- color scales are best when colors draw attention to data or levels or values of interest, colors "pop out"
- ideally, the color scale you choose should be robust against a change in apparent scale for colorblind individuals as well as when printed or displayed in grayscale

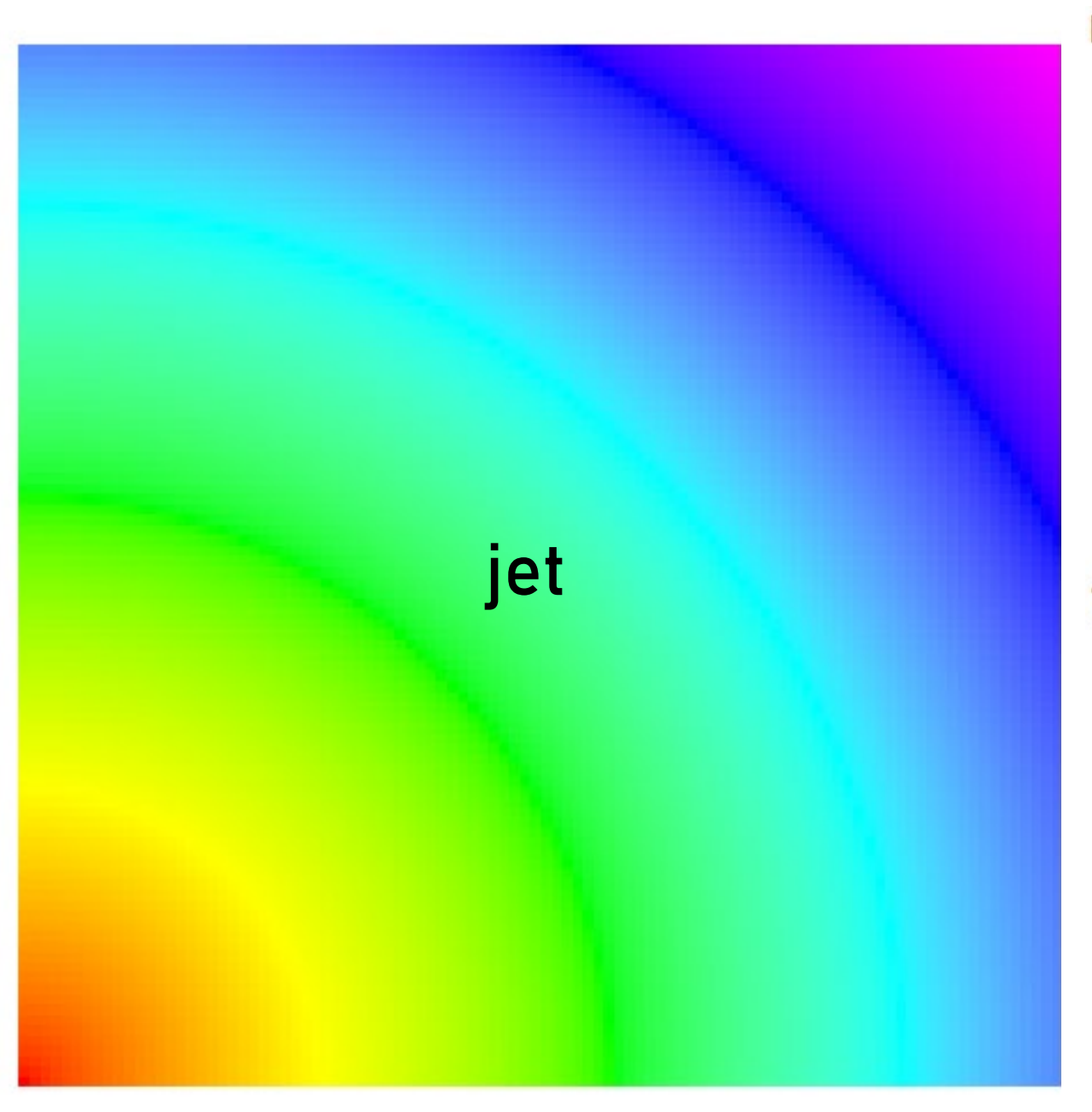

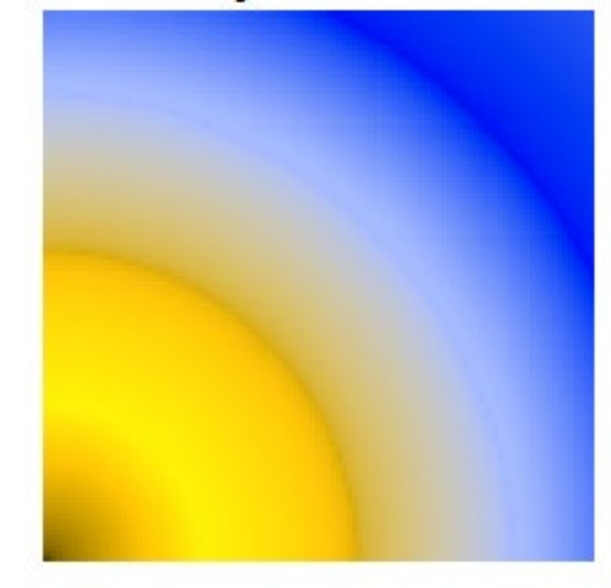

**Tritanomaly** 

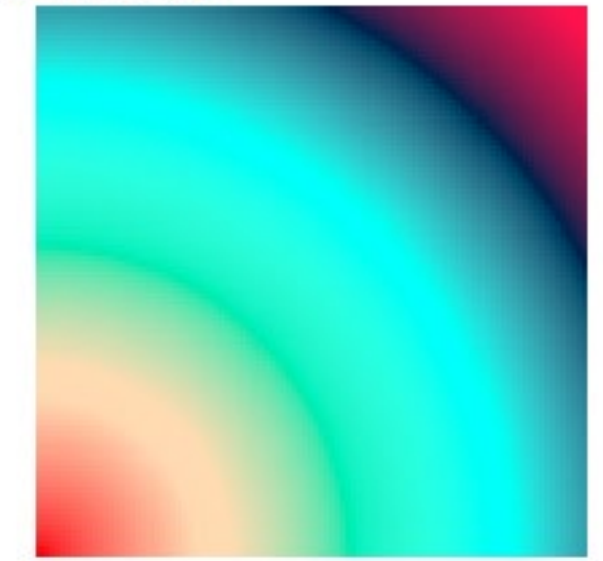

#### Protanomaly

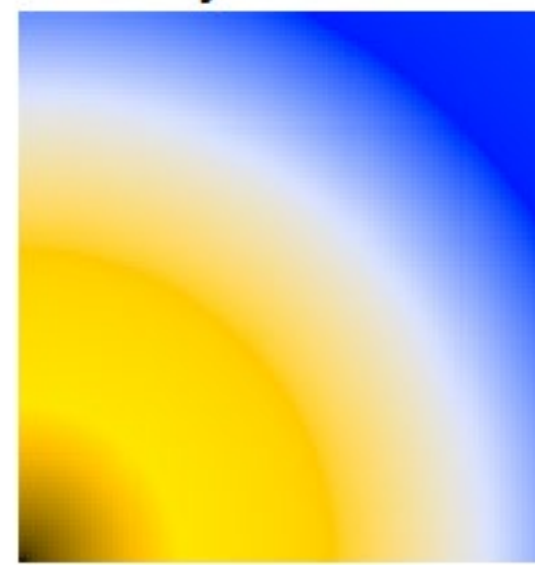

#### **Desaturated**

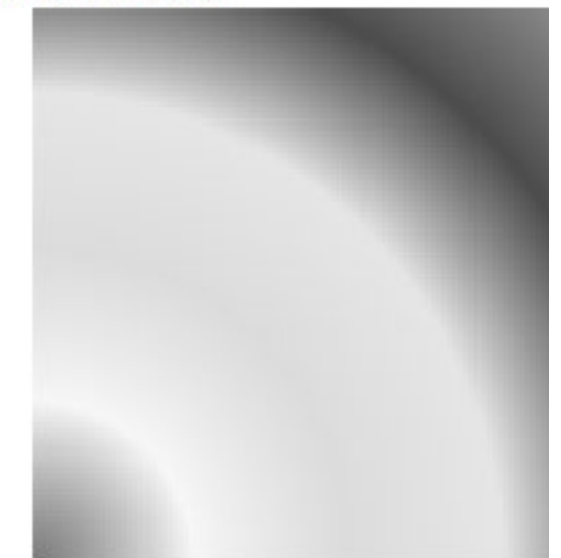

### red/white/blue

#### Deutanomaly

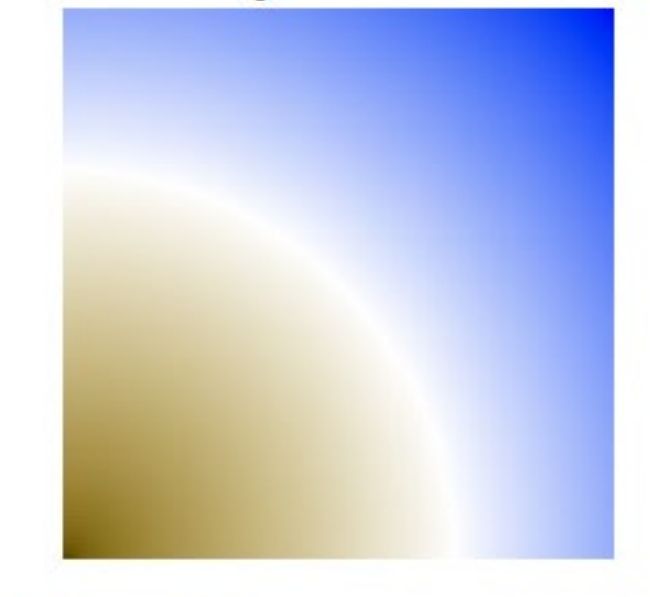

**Tritanomaly** 

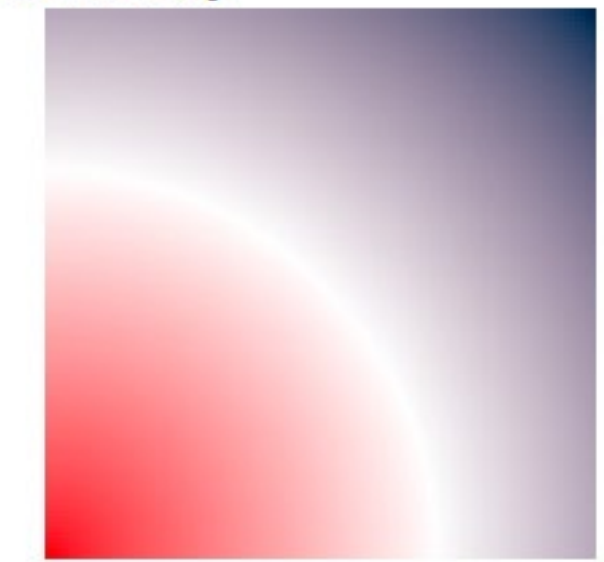

#### Protanomaly

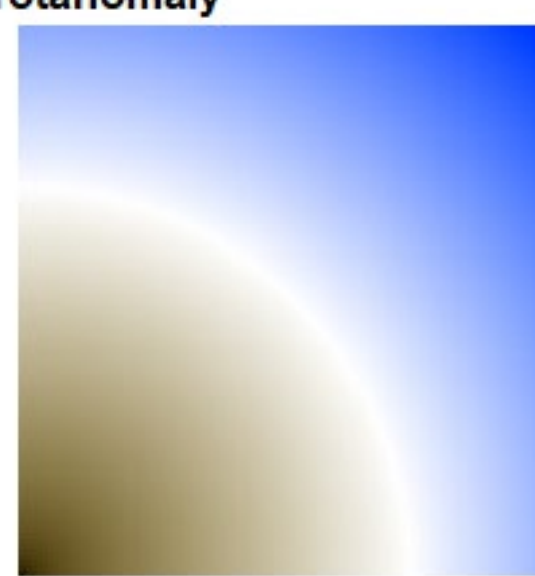

#### **Desaturated**

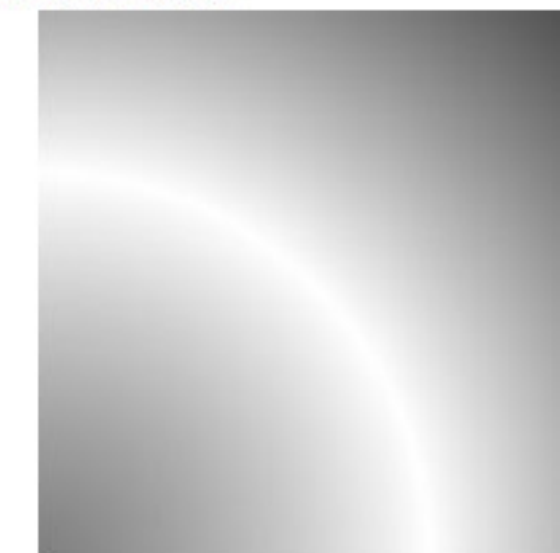

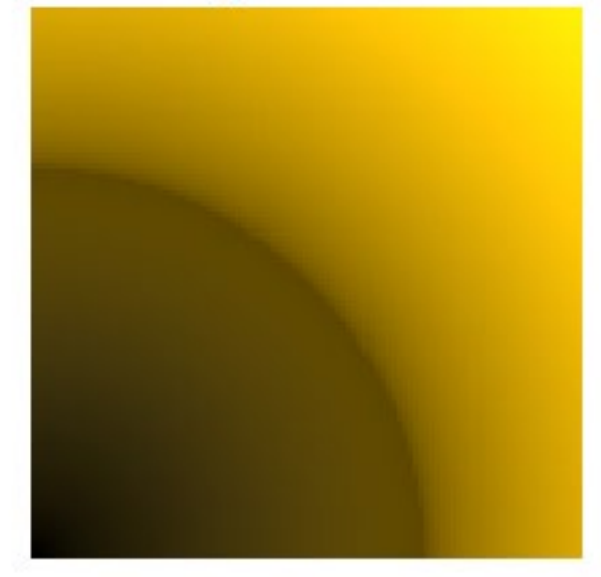

**Tritanomaly** 

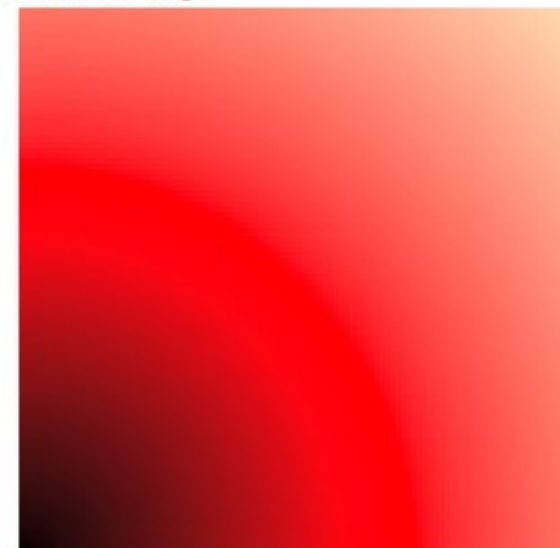

#### Protanomaly

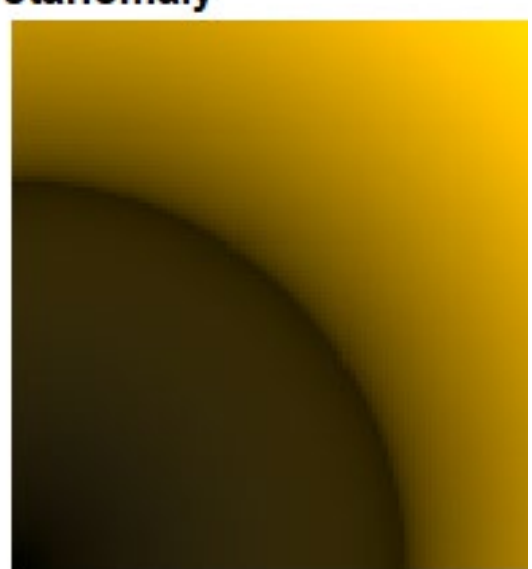

#### **Desaturated**

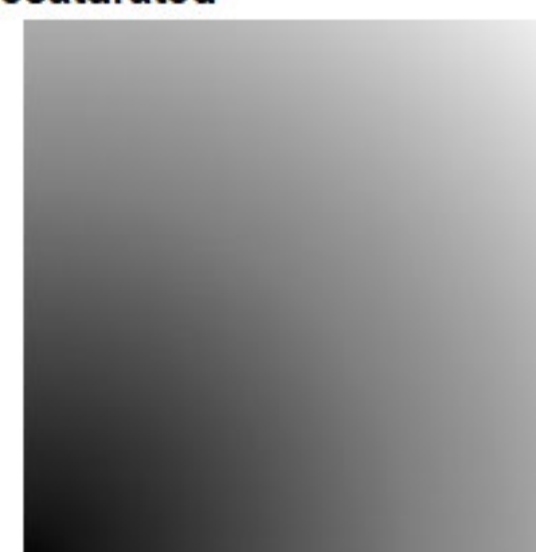

hot

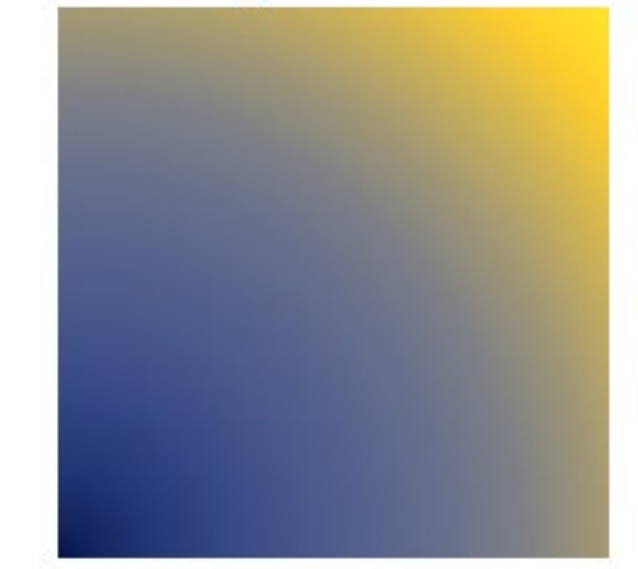

#### **Tritanomaly**

#### Protanomaly

**Desaturated** 

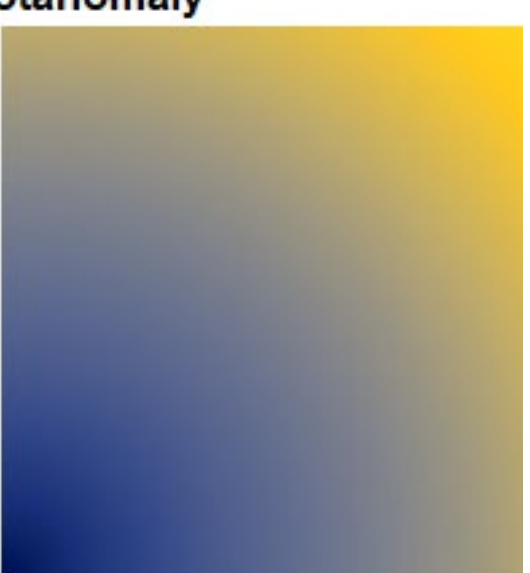

### viridis

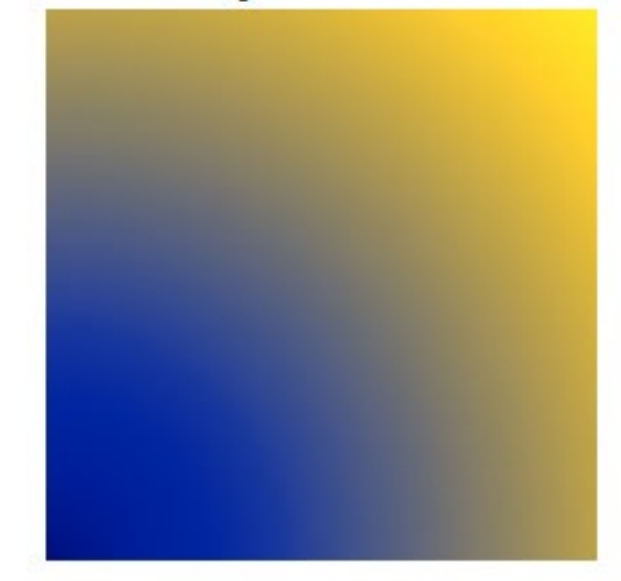

**Tritanomaly** 

### viridis plasma

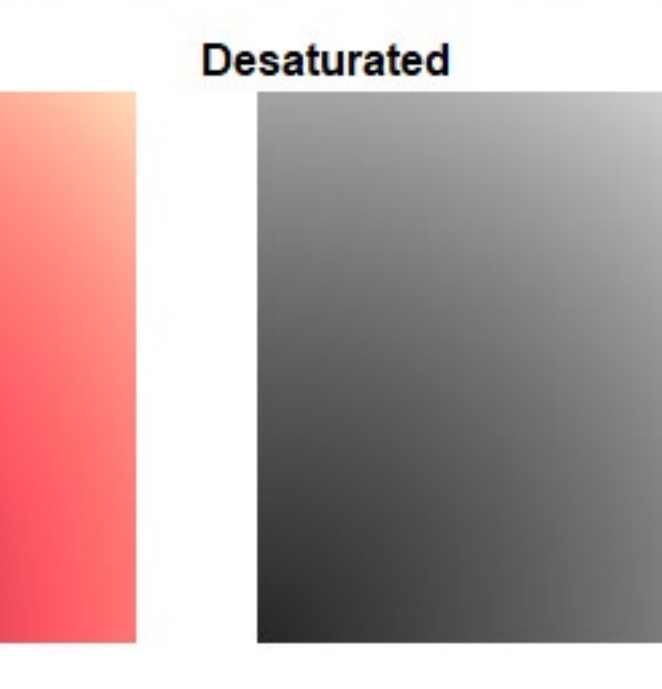

Protanomaly

### cubehelix

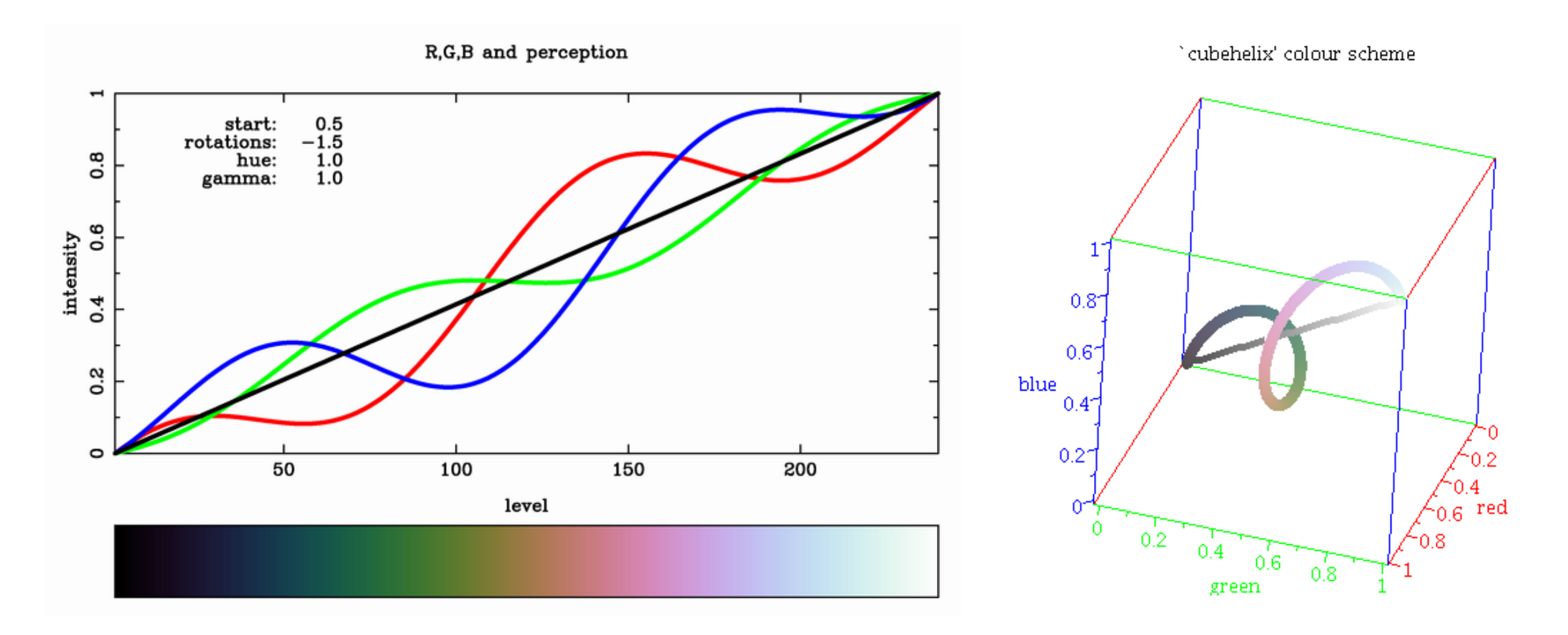

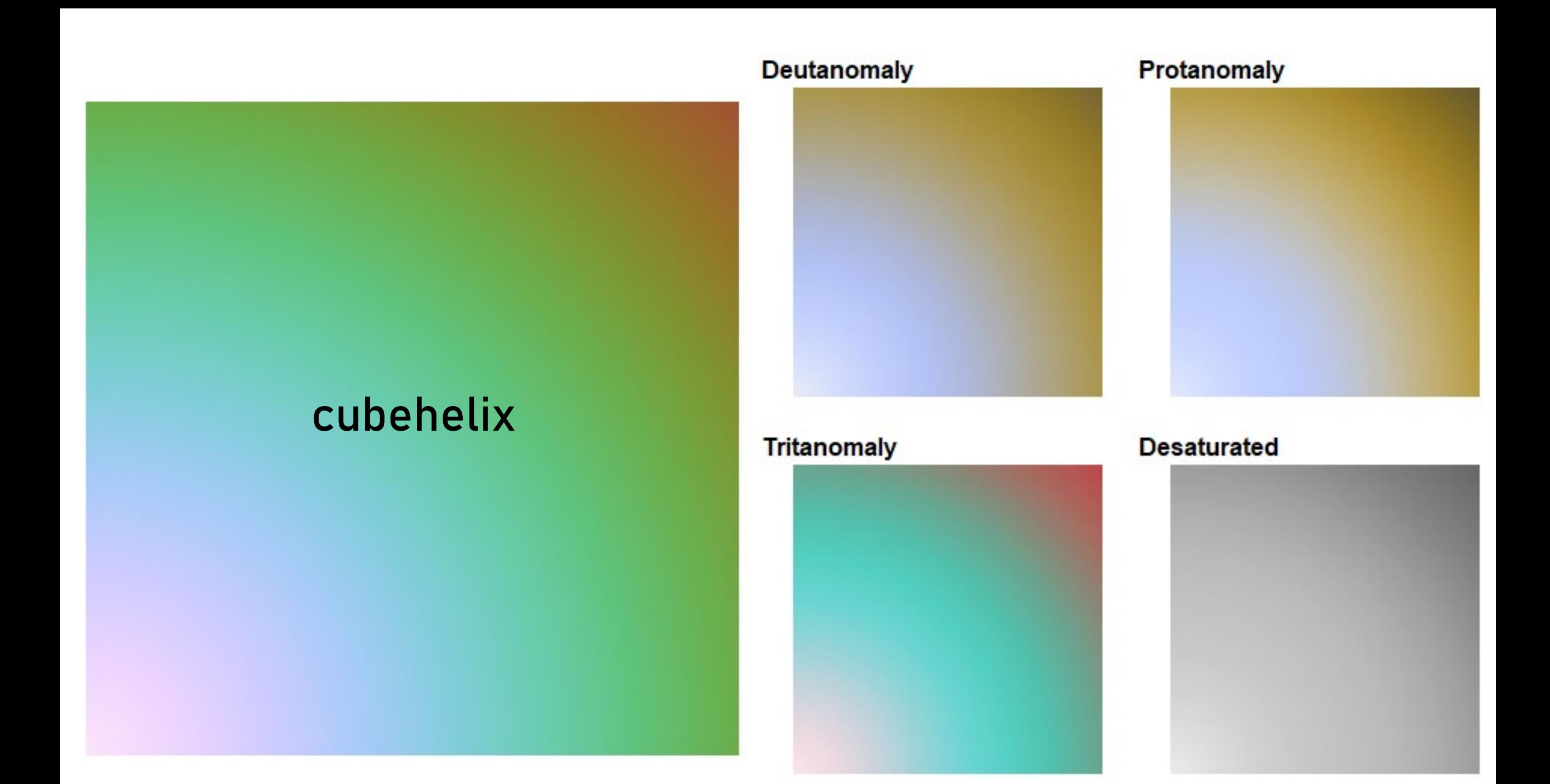

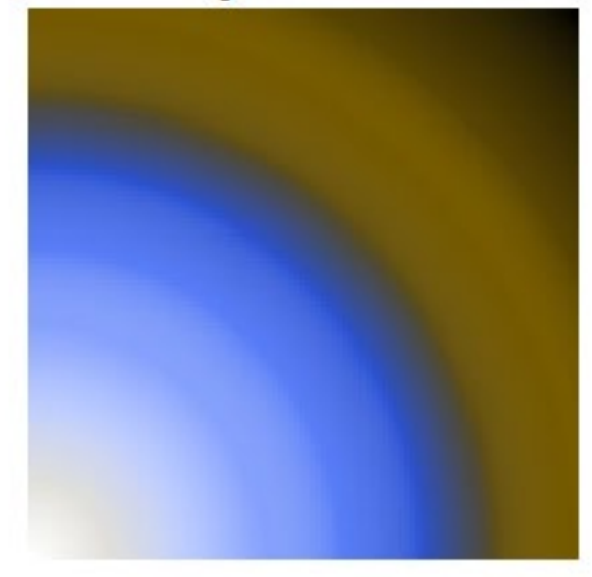

### Tritanomaly

cubehelix

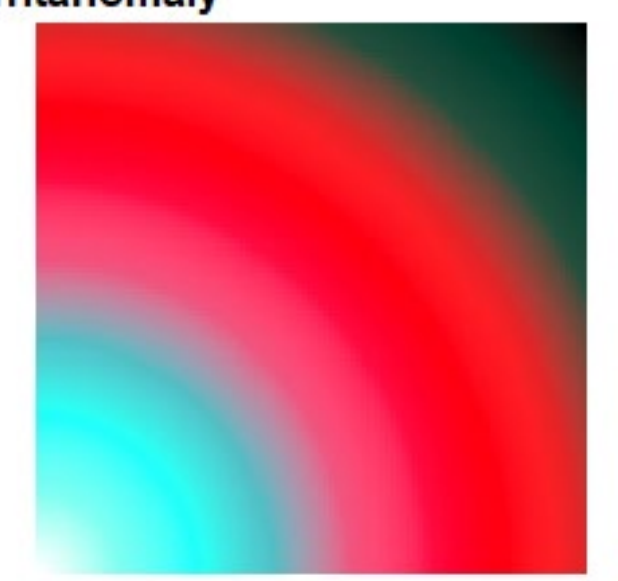

#### **Desaturated**

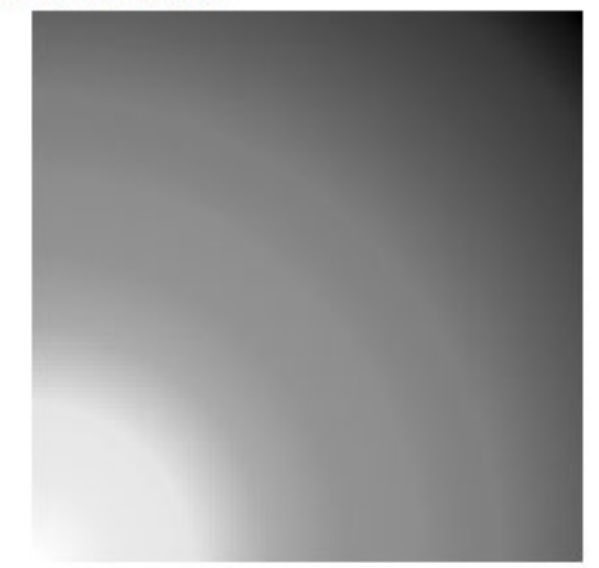

#### Protanomaly

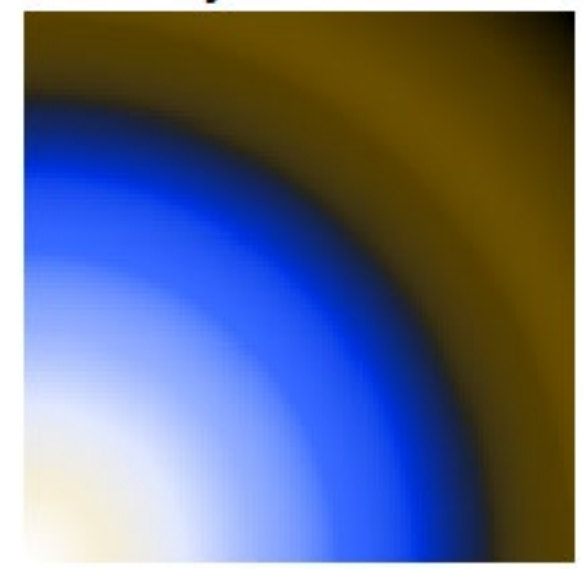

# Representations of Colors

- RGB
	- red, green, and blue values from 0 to 255, indicating the mixture of additive colors
	- this pink is **255, 105, 180**
- Hex Colors
	- computers have bits (0's and 1's) arranged into groups of 8, making a byte
	- 2^8 = 256, hence we can represent 8 bit RGB colors with three binary values
		- in binary this pink is **11111111, 01101001, 10110100**
		- but that's a lot of digits
	- base 16 digits, or hexadecimal makes this easier, we can represent every byte with 2 digits (0,1,2,3,4,5,6,7,8,9,0,A,B,C,D,E,F)
	- in Hex, hot pink is **#FF69B4**

# There is a lot of visualization software out

### there…

This list is woefully incomplete, because I got tired of looking.

- 3D Brain Atlas Reconstructor
- 3D Slicer
- ABrainVis (Android)
- AFQ -Browser
- Analysis of **Functional**
- NeuroImages (AFNI)
- Analyze
- BECA
- BioImage Suite • CONN
- Blue Brain Brayns (\*histology) • Connectome Viewer
- **BrainBrowser**
- BrainImageJava
- BrainMiner
- BrainNetViewer

• ENIGMA Toolbox • FIV

**Brainnetome DiffusionKit** 

**BrainPainter** 

**BrainScope** 

**BrainSuite** (successor to BrainVox?)

• BrainVisa

• CARET

• CAWorks

• BrainVoyager

• Connectome Workbench

• DataViewer3D

• Diamond

• Dragonfly\*\*

- FSL (e.g., FSLeyes, FSLview)
- - FreeSurfer (e.g., FreeView, tkview)
- Histolozee
- ImageJ
- ITKSnap
- LONI (e.g., Shapeviewer)
- Mango
- **Matlab**
- **MIPAV** 
	-
	- MRIcron
	- MRIcroS
	- MMVT (Multi modal
- Neuroimaging & Visualization Tool)\*\*
- **MRtrix**
- MultiTracer version 2
- **NeuroLens** 
	- NeuroMorphVis (\*neurons)
	- NeuroSynth
	- R (ggseg, ggseg3d)
- **SPM**
- **STAPLE**
- Vaa3D
- -
	- xjView
- 
- 
- Visbrain
- 
- 
- 

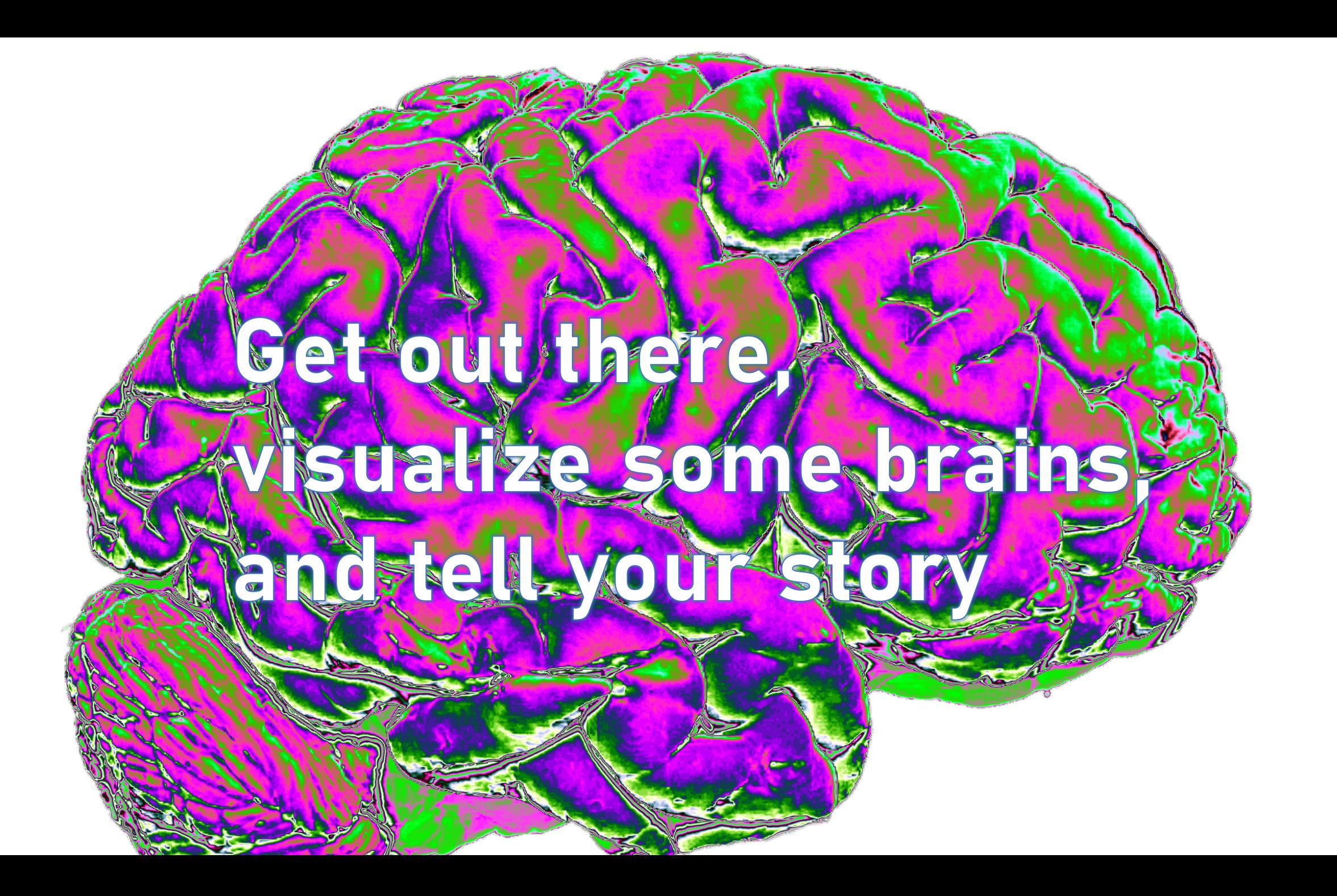